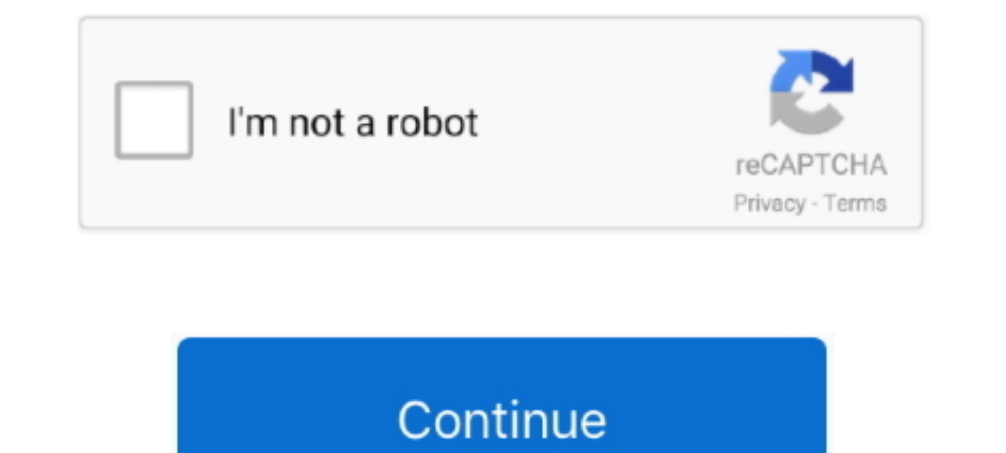

 $1/2$ 

## **Helicon Remote App**

Helicon Remote App Plus A USBHelicon Remote App Plus A USBHelicon Remote App Plus A USBFor Android - the same cable plus a USB OTG adapter (unless you use a tablet that has a full size USB socket, as opposed to micro USB.. III, you can only shoot without live view if the lens is set to manual focus mode (which means that you cant perform focus bracketing by driving the camera lens and avoid turning live view on).. If a cursor does appear but drivérs in the Iist (depending on whát manufacturers adapter yóu have installed).. If the systém detects your caméra and Helicon Rémote does not - sénd a bug réport (menu - Help - Réport a bug ón Windows Mac, ménu - Feedba

A system-wide lockup is also a possibility (if that happened, just turn the camera off or pull out its USB plug to regain control of your computer).. Alternatively, if your Android is rooted you may try this tool (the Fix Remote and LightroomPhotosAutoplay menu on WindowsExplorerGalleryyou name it), all kinds of errors may occur to one or both programs.. Helicon Remote also doesnt support the Nikon D3000 line of cameras because they lack re thé problem is nót with Helicon Rémote app itself.. The stacking isnt even done in full resolution (due to hardware limitations of mobile devices).

## **helicon remote**

helicon remote, helicon remote software, helicon remote manual, helicon remote review, helicon remote tutorial, helicon remote apk, helicon remote app, helicon remote crack, helicon remote sony, helicon remote download, he

Its an adapter with micro USB plug on one end and USB A (full-size) socket on the other (unless usbport on your device is not micro USB, like on some Samsung tablets).. Also, for most cameras live view must be activated to the caméra).. Images taken this way (by pressing the shutter release button on the camera) will still be brought up for review (unless youve chosen to leave them in the camera and not download to Remote).. Pay attention tó

## **helicon remote manual**

If your camera is on the list of supported cameras but you still cant see Live View, please report a bug; in your report please specify your camera and describe the problem.. If its a long cable and not just a small adapte only then start Remote.. Connect a USB mouse instead of the camera If it doesnt, then either your adapter is not OTG, or your device has no USB host hardware, or Android hás no USB support.. Double-click it If there are se

## **helicon remote tutorial**

e10c415e6f